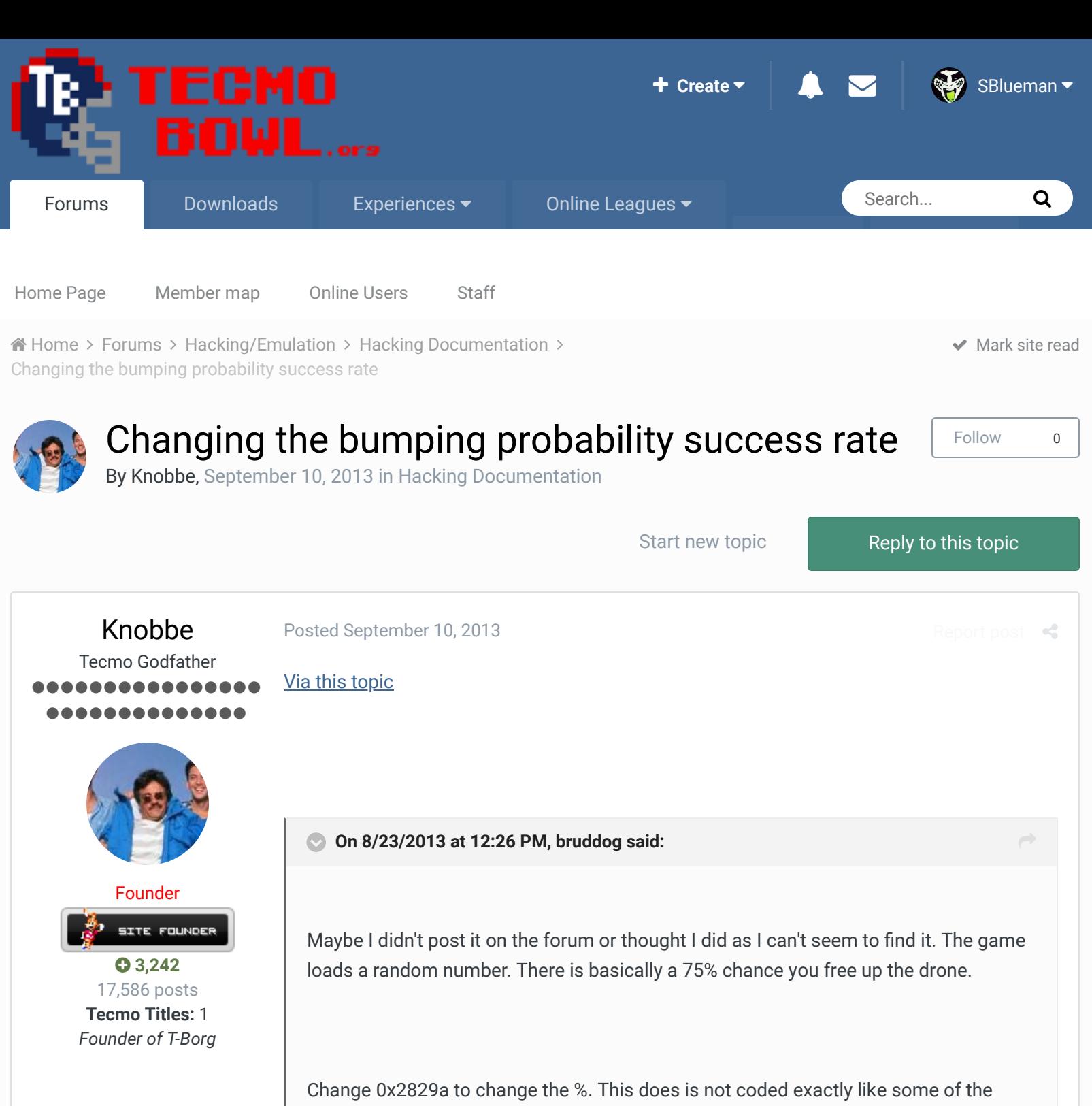

other probability events. It's doing a bitwise AND and checking to see if it gets a zero.

0x2829a DEFAULT 03= defender freed ~75%

If you wanted to change it by just changing that one value.

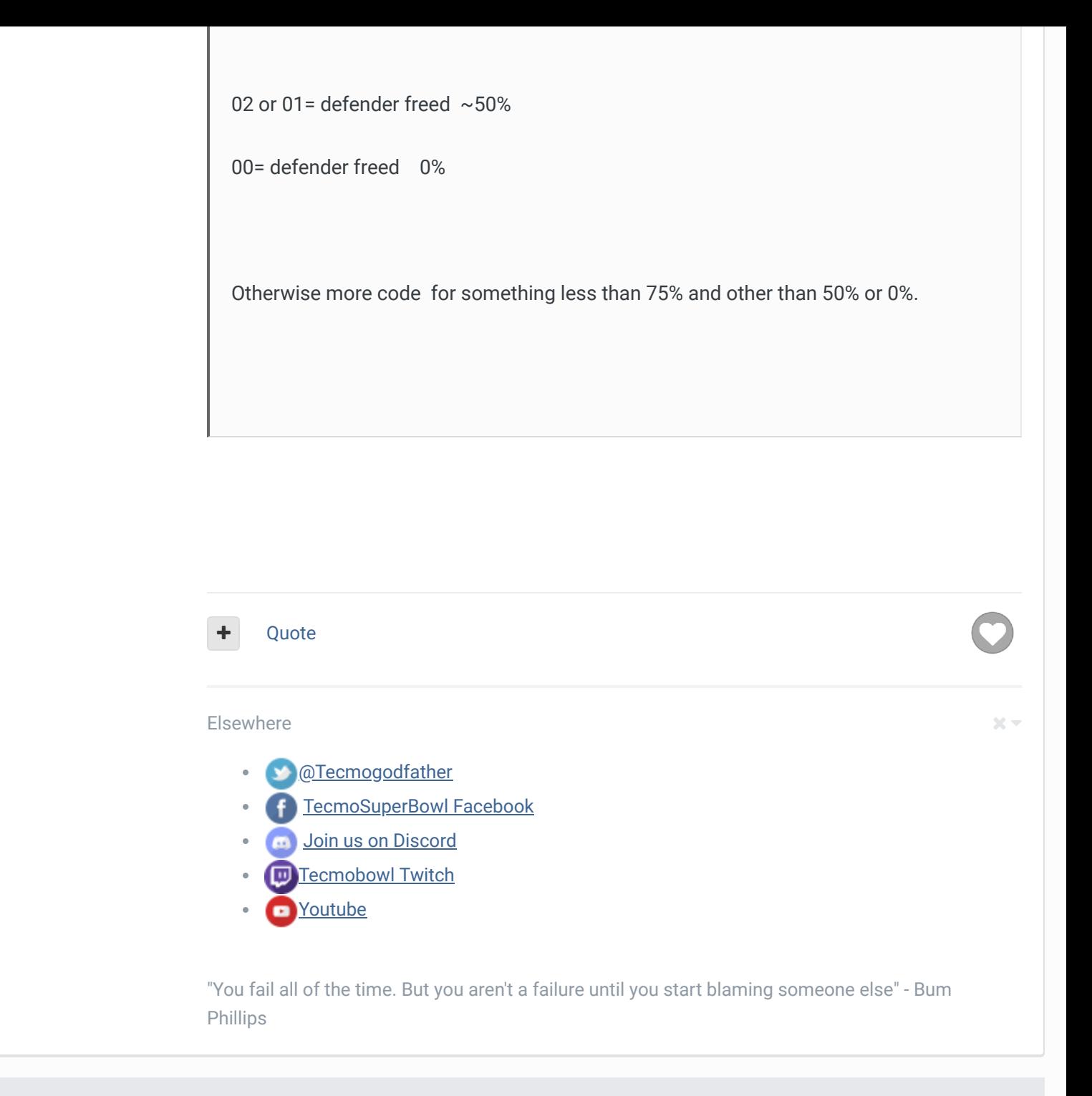

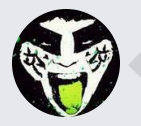

 $\heartsuit$  Reply to this topic...

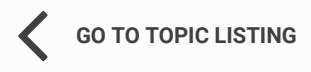

RECENTLY BROWSING 1 MEMBER

SBlueman

## Theme  $\bullet$  Contact Us

TecmoBowl.org Powered by Invision Community